## **Auto Multiple Choice - Support # 553: Problème d'installation d'AMC sous debian 9**

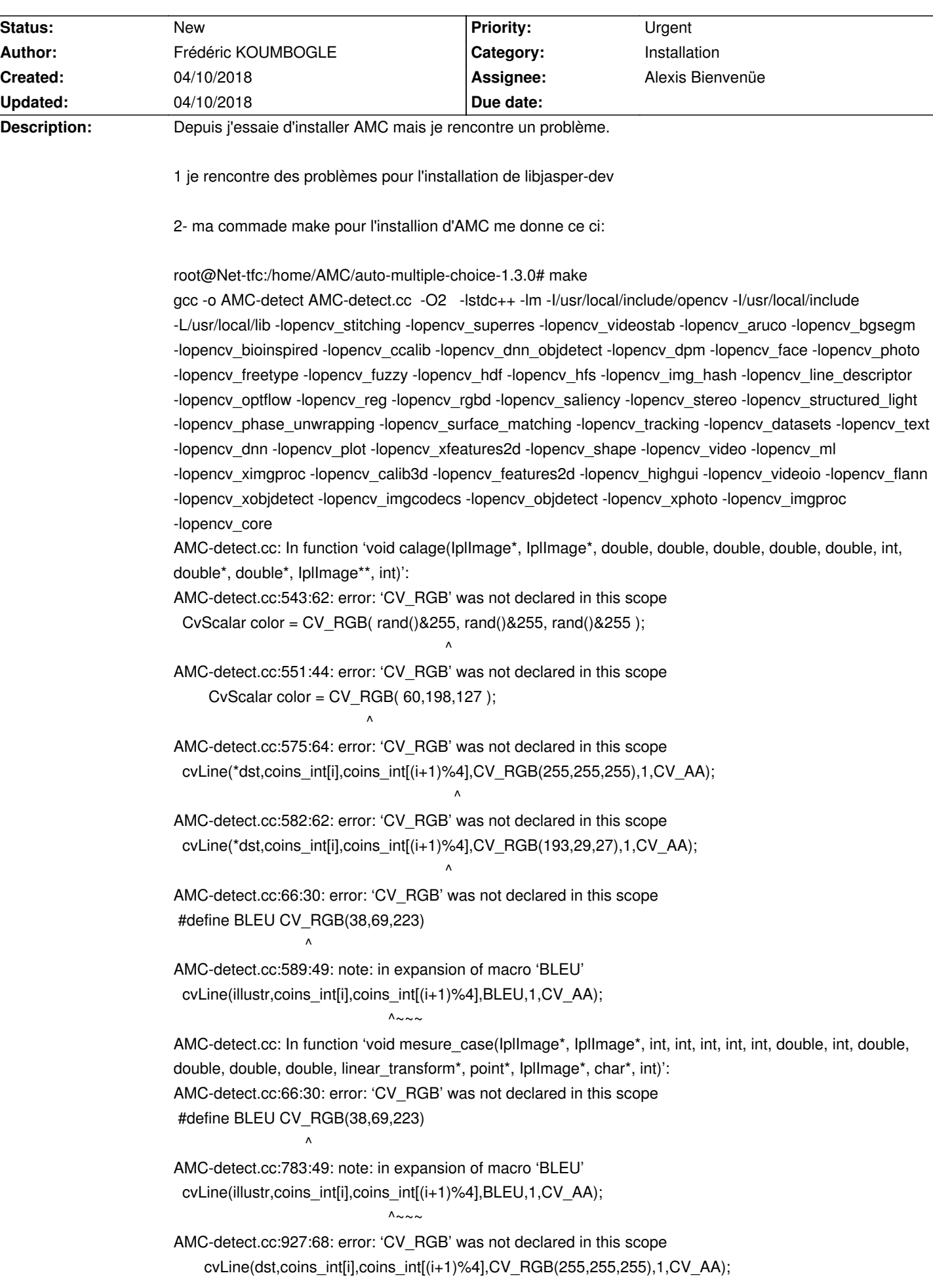

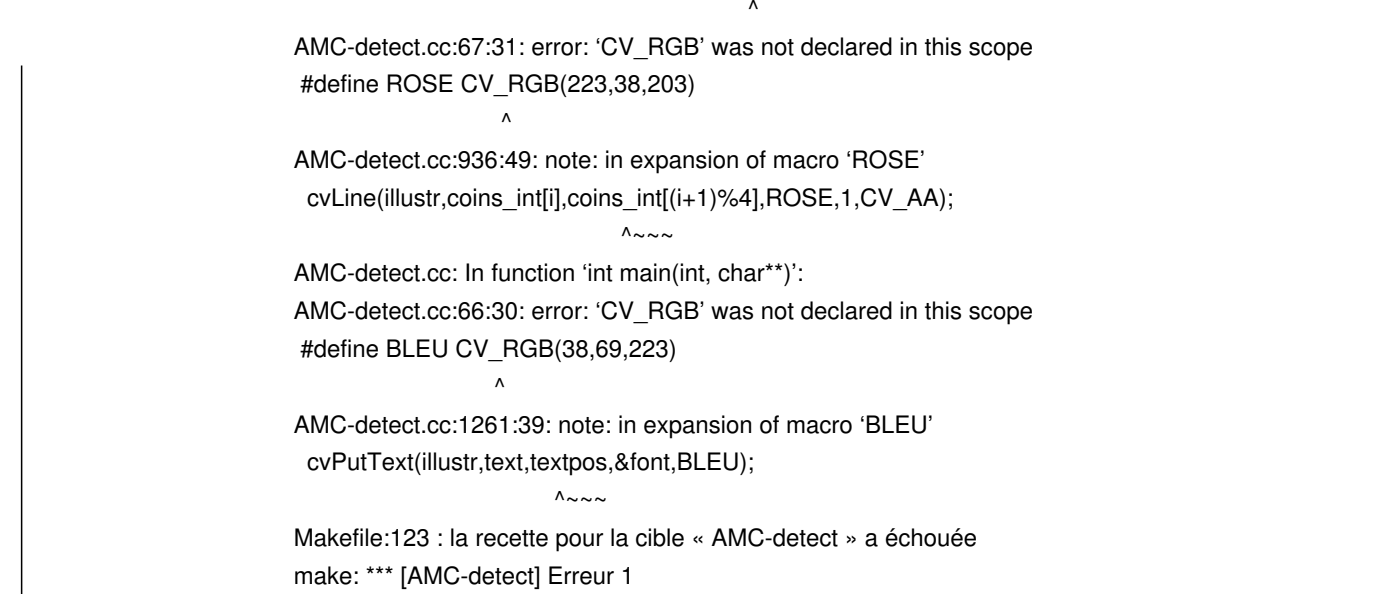